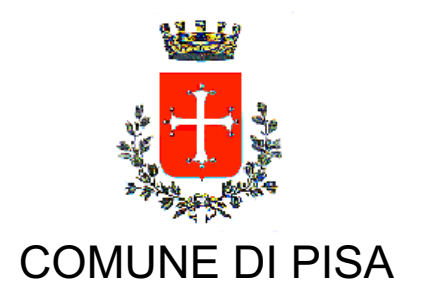

## TIPO ATTO DETERMINA CON IMPEGNO con FD N. atto DN-19 / 885

del 26/08/2013

Codice identificativo 924880

**PROPONENTE** Area Sviluppo Territorio

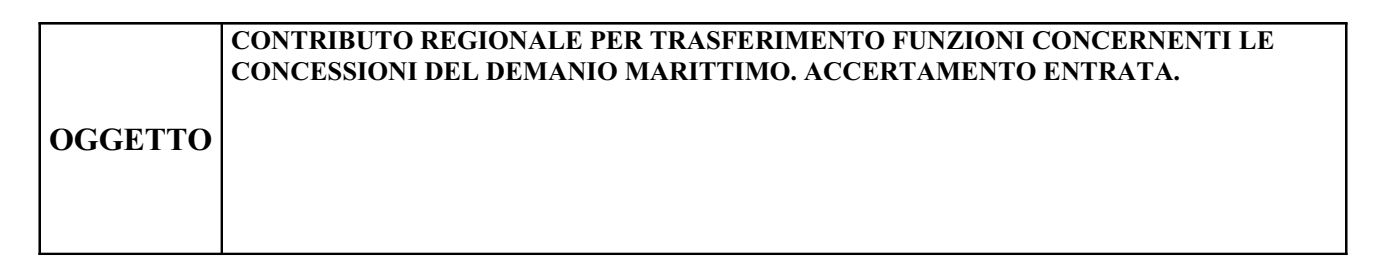

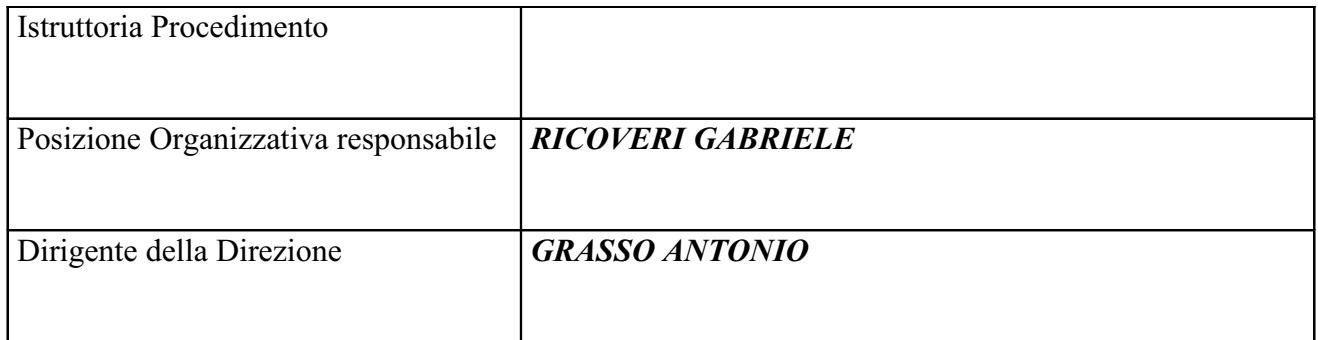

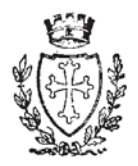

**COMUNE DI PISA** Area Sviluppo del Territorio P.O. Ufficio Stime, Espropri e Demanio Marittimo

Oggetto: Contributo regionale per trasferimento funzioni concernenti le concessioni del demanio marittimo Accertamento entrata

## **IL FUNZIONARIO RESPONSABILE**

-VISTA la deliberazione del Consiglio Comunale n.75 del 21.12.2012, con la quale è stato approvato il Bilancio di previsione per l'esercizio 2013 ed i relativi allegati;

-VISTA la deliberazione della Giunta Comunale n.258 del 28.12.2012, con la quale è stato approvato il Piano Esecutivo di Gestione finanziario per l'anno 2013;

-VISTO l'art.107 del D.Lgs. 267/00 che attribuisce ai responsabili dei servizi la competenza all'adozione degli atti di gestione ivi inclusi i provvedimenti che comportano impegno di spesa;

-VISTE le determinazioni dirigenziali DN-19 n.82 del 01.02.2012, DN-19 n.478 del 14.05.2012 e DN-19 n.89 del 04.02.2013 con le quali è stato attribuito e confermato al sottoscritto l'incarico della Posizione Organizzativa Ufficio Stime, Espropri e Demanio Marittimo e conferita la delega per la sottoscrizione di provvedimenti e contratti anche a rilevanza esterna;

-VISTO il Decreto dirigenziale n.3376 del 21 agosto 2013 della Regione Toscana – Direzione Generale Presidenza – Settore Politiche Fiscali e Finanza Locale con il quale è stato impegnato e liquidato, tra l'altro, l'importo di  $\epsilon$  50.744.38 = in favore del Comune di Pisa, quale risorsa assegnata per la gestione del demanio marittimo per l'anno 2013;

## **DETERMINA**

-di prendere atto dell'impegno e della liquidazione da parte della Regione Toscana della somma di  $\epsilon$ 50.744,38 = in favore del Comune di Pisa, quale risorsa assegnata per la gestione del demanio marittimo per l'anno 2013;

-di accertare la somma di  $\epsilon$  50.744,38 (EuroCinquantamilasettecentoquarantaquattro/38) con imputazione al Tit. 2, Cat. 03, Risorsa 2.300, Cap. 2.306/0 "Contributo regionale funzioni demanio marittimo" del Bilancio 2013.

> **IL FUNZIONARIO** geom. Gabriele Ricoveri

"Documento firmato digitalmente ai sensi e per gli effetti di cui all'articolo 23ter del decreto legislativo n. 82 del 7 marzo 2005 - Codice dell'Amministrazione digitale. Tale documento informatico è memorizzato digitalmente su banca dati del Comune di Pisa.

Riproduzione cartacea dell'atto firmato digitalmente da **GABRIELE RICOVERI** ai sensi e per gli effetti di cui all'articolo 23ter del decreto legislativo n. 82 del 7 marzo 2005 - Codice Amministrazione Digitale ID: 924880 del 26/08/2013 11.52.55<br>Provvedimento DETERMINA CON IMPEGNO con FD 885 del 26/08/2013 Esecutiva dal 05/09/2013 Pubblicata il 10/09/2013